IPST-CNAM Programmation JAVA NFA 032 Mercredi 25 Juin 2014

Avec document Durée : **2 h30** Enseignant : LAFORGUE Jacques

### 1 ère Session NFA 032

L'examen se déroule en deux parties. Une première partie de 1h15mn, sans document, consacrée à des questions de cours, et une deuxième partie de 1h 15mn, avec document, consacrée en la réalisation de programmes Java.

Au bout de 1h15mn, les copies de la première partie seront ramassées avant de commencer la deuxième partie.

Pour la première partie, vous devez rendre le QCM rempli et les réponses aux questions libres écrites sur des copies vierges.

Pour la deuxième partie, vous écrivez vos programmes sur des copies vierges. Vous devez écrire les codes commentés en Java.

# **1 ère PARTIE : COURS (sans document) Durée: 1h15**

# **1. QCM (35 points)**

Mode d'emploi :

Ce sujet est un QCM dont les questions sont de 3 natures :

- les questions à 2 propositions: dans ce cas une seule des 2 propositions est bonne.
	- $\triangleright$  +1 pour la réponse bonne
	- $\geq -1$  pour la réponse fausse
- les questions à 3 propositions dont 1 seule proposition est bonne
	- $\triangleright$  + 1 pour la réponse bonne
	- $\triangleright$  –1/2 pour chaque réponse fausse
- les questions à 3 propositions dont 1 seule proposition est fausse
	- + ½ pour chaque réponse bonne
	- $\triangleright$  –1 pour la réponse fausse

Il s'agit de faire une croix dans les cases de droite en face des propositions.

On peut remarquer que cocher toutes les propositions d'une question revient à ne rien cocher du tout (égal à 0).

Si vous devez raturer une croix, faites-le correctement afin qu'il n'y ait aucune ambiguïté.

N'oubliez pas d'inscrire en en-tête du QCM, votre nom et prénom.

Vous avez droit à **4 points** négatifs sans pénalité.

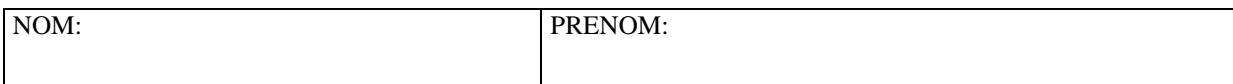

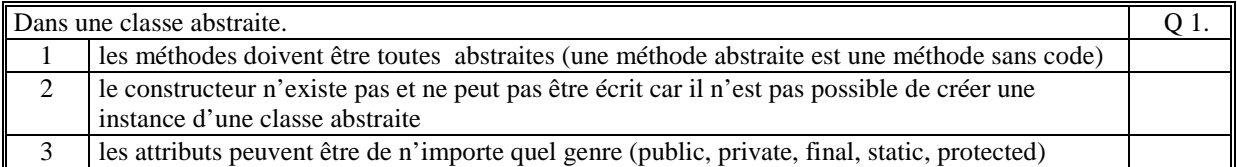

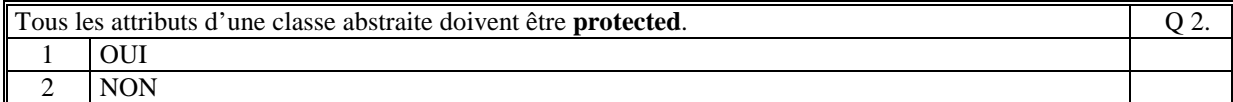

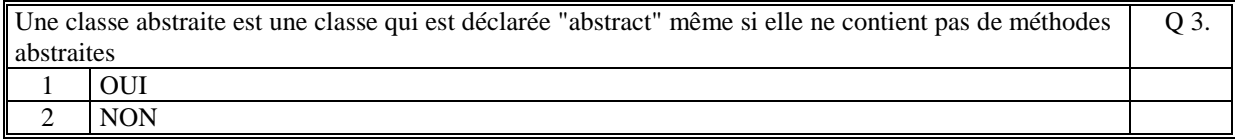

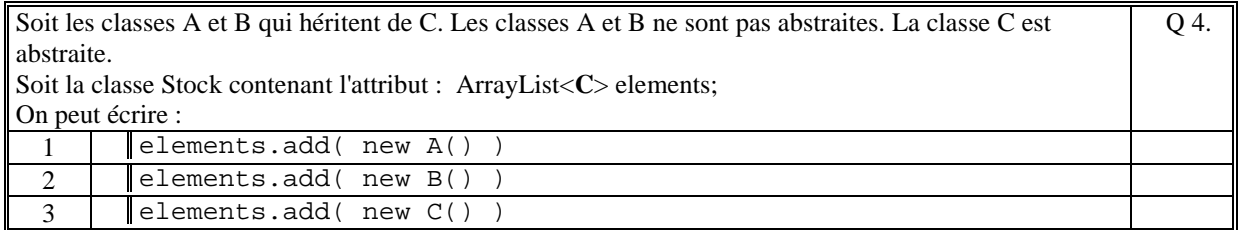

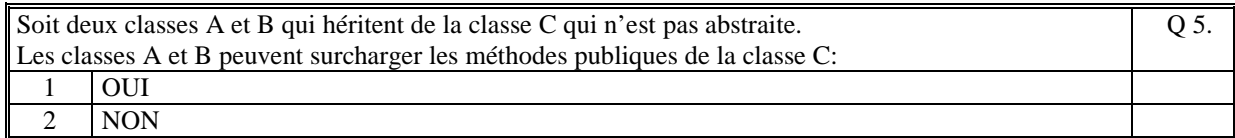

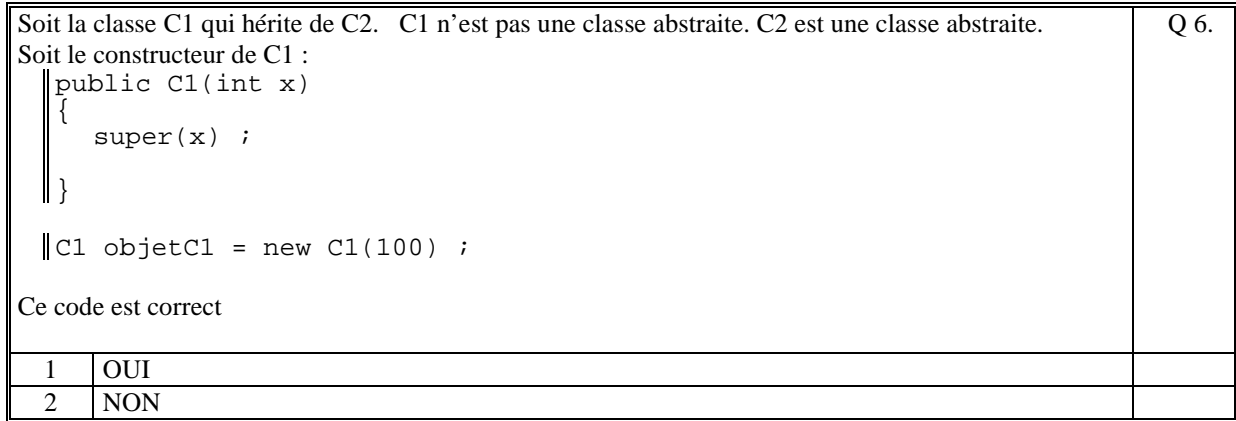

Q 7.

 $\sqrt{Q\ 8.}$ 

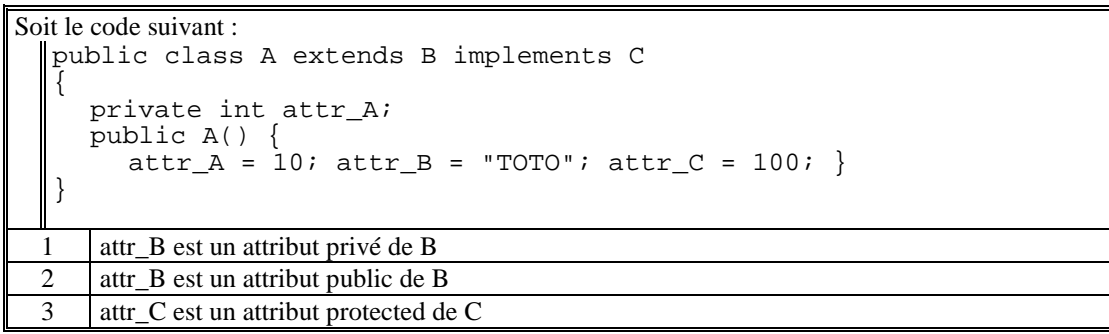

Soit le code suivant :

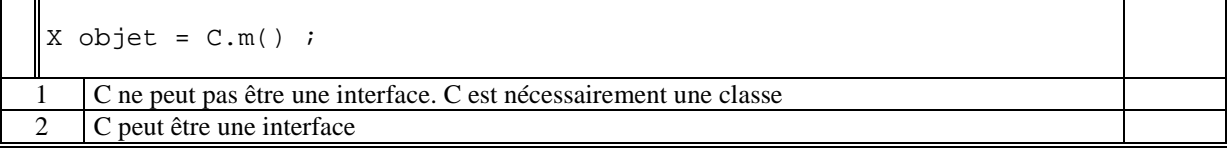

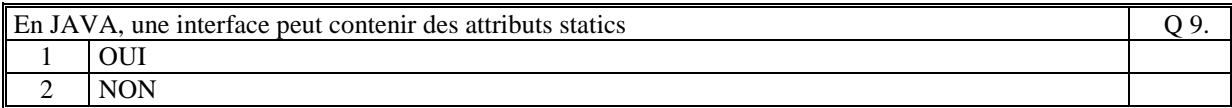

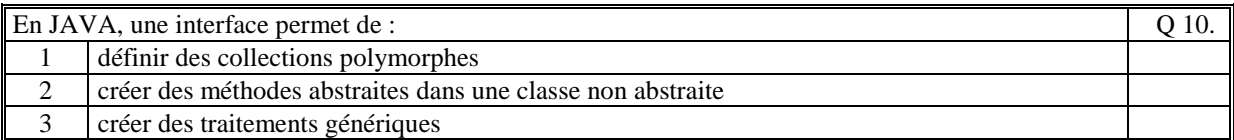

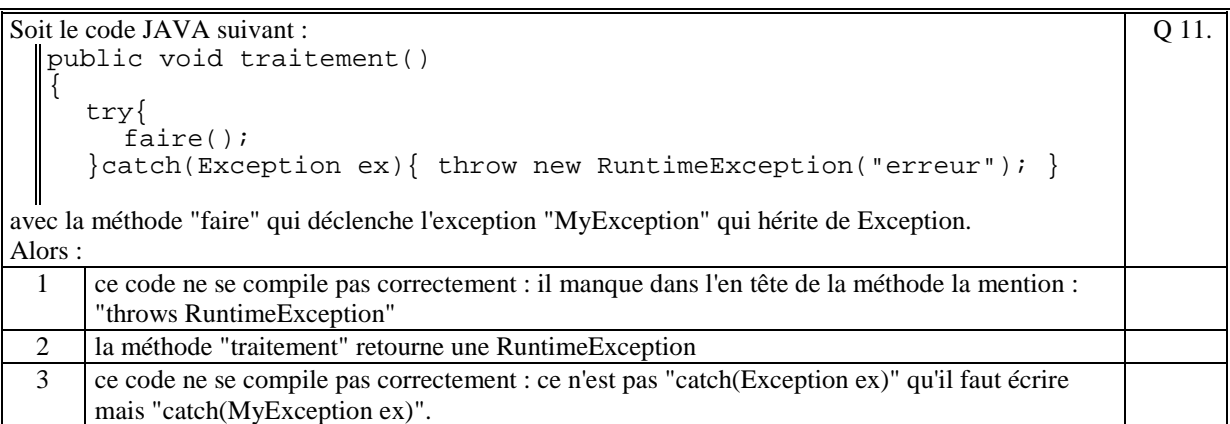

Soit le code JAVA suivant :

```
public void traitement(String nom) throws Exception
  { 
       Individu ind=null; 
   try { 
   ind = rechercher(nom); 
           System.out.println(ind.toString()); 
   } 
      catch(NonTrouveException ex) { 
         throw new MyException("non trouve"); }
  } 
  avec : 
        la méthode 'rechercher' qui retourne l'exception 
 'NonTrouveException' si le nom de l'individu n'est pas trouvé. 
Alors : 
                                                                                Q 12.
 1 si l'individu que l'on veut ajouter n'est pas trouvé alors la méthode retourne l'exception 
      NonTrouveException
```
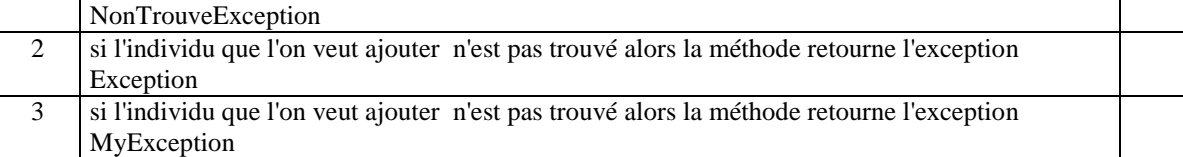

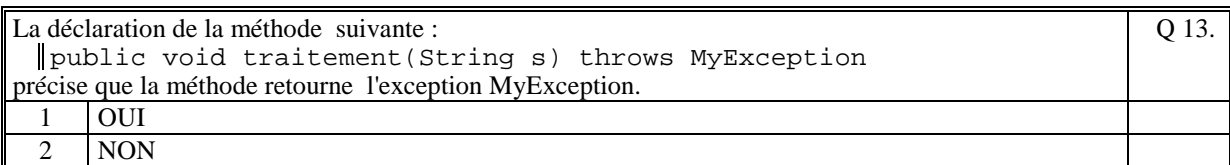

```
Soit le code suivant : 
 try{ 
       System.out.println("AAA"); 
       call(); 
       System.out.println("BBB"); 
  } 
  catch(Exception ex) { 
       System.out.println("CCC"); 
  } 
   catch(MyException ex) { 
    System.out.println("DDD"); 
  } 
avec la méthode call qui déclenche l'exception MyException. 
Ce code affiche : 
                                                                                     Q 14.
 1 AAA 
      CCC
 2 AAACCC
      DDD 
 3 AAA 
      DDD
```
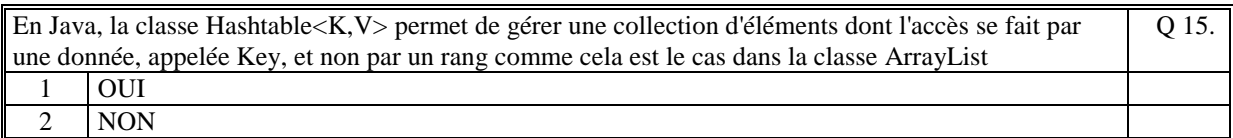

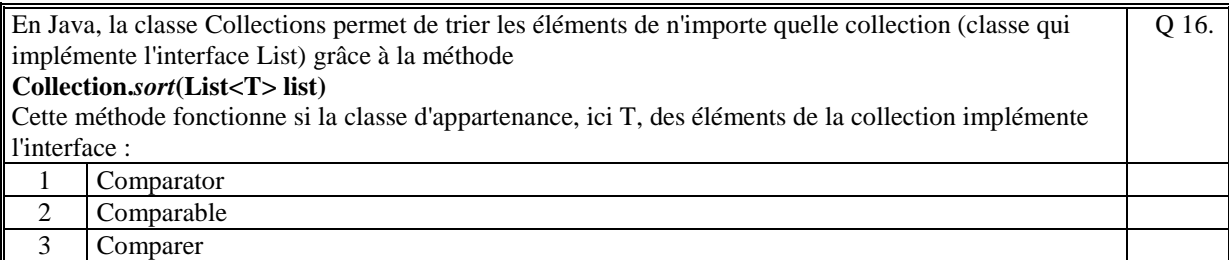

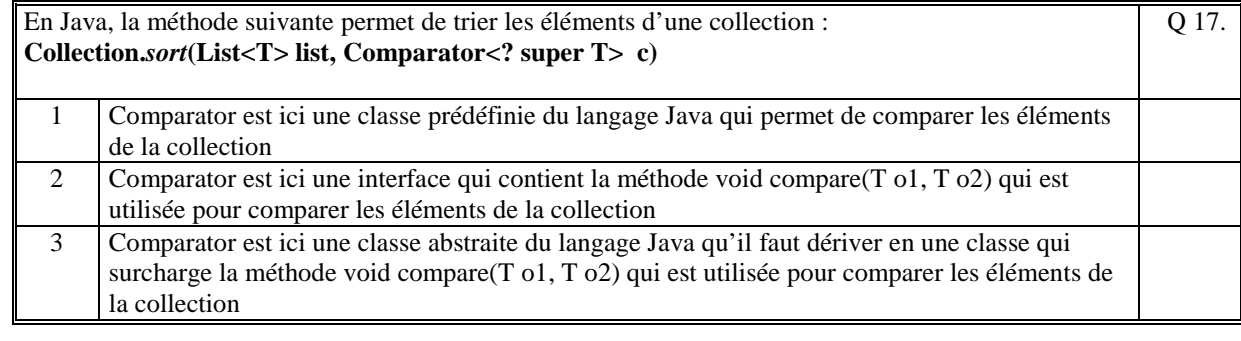

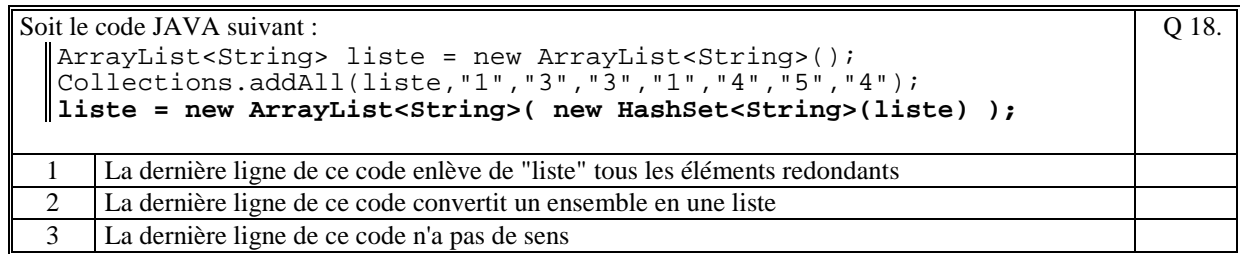

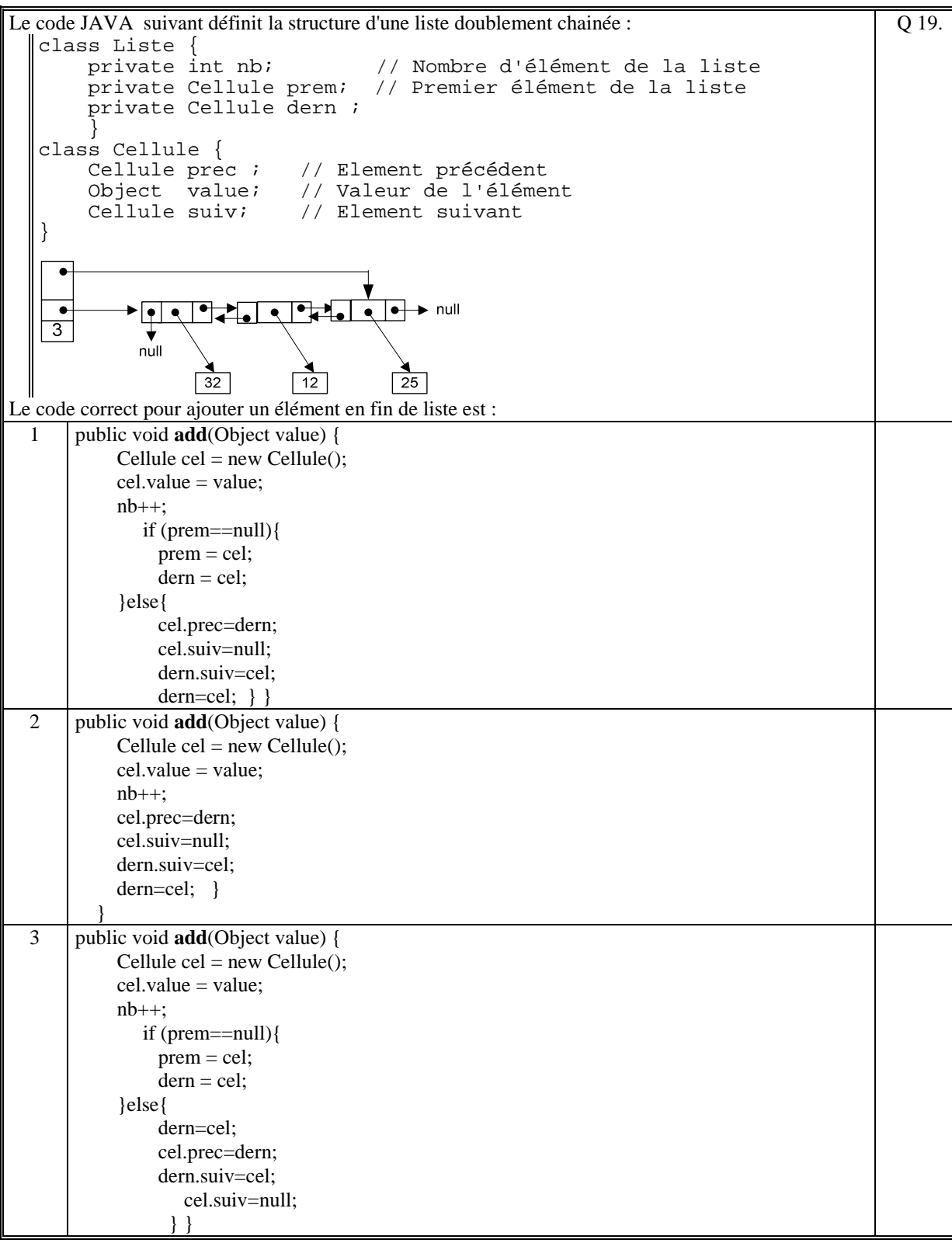

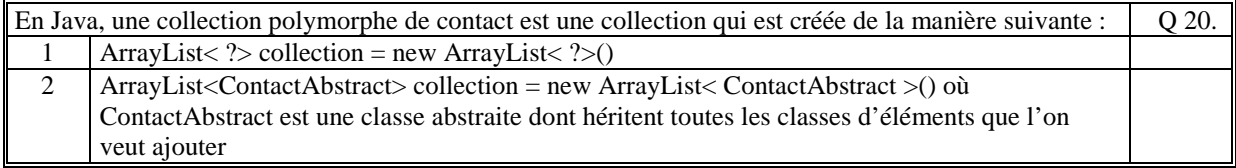

En Java, la méthode non statique suivante de la classe ArrayList : **public void sort() ,** permet de trier les éléments de la liste Q 21.  $\begin{array}{c|c}\n1 & \text{OUT} \\
\hline\n2 & \text{NON}\n\end{array}$ 2 NON

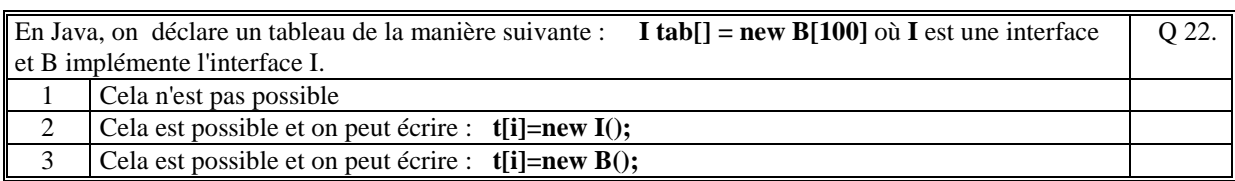

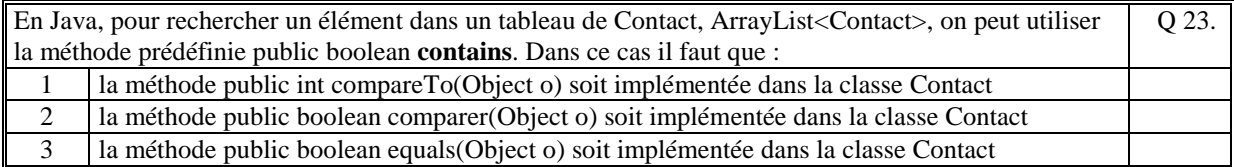

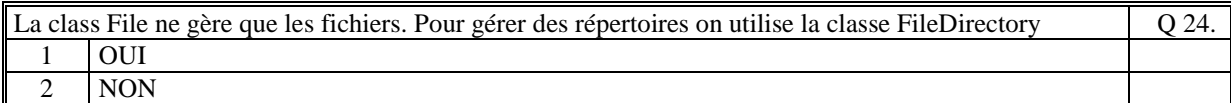

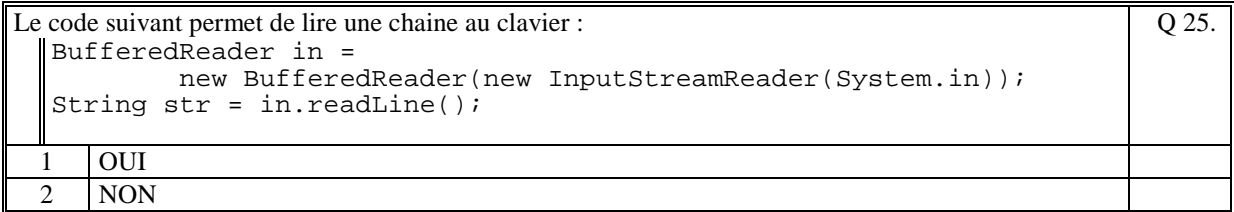

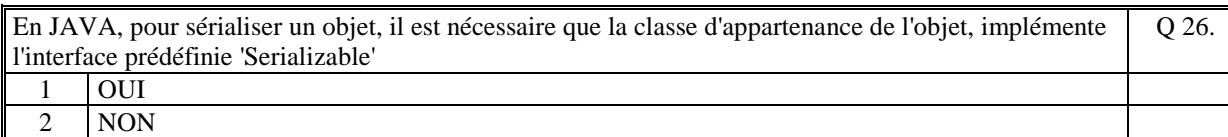

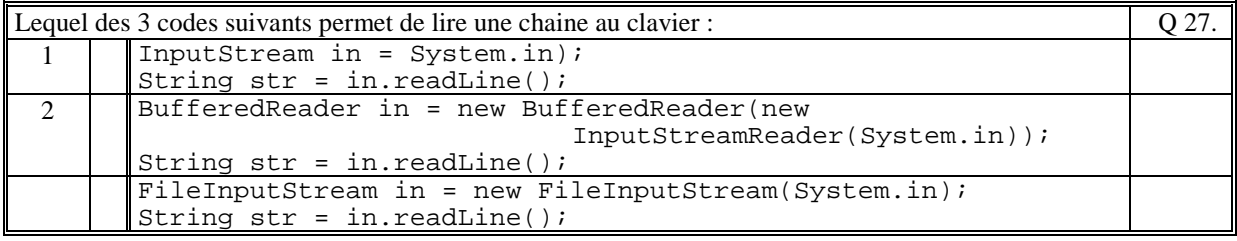

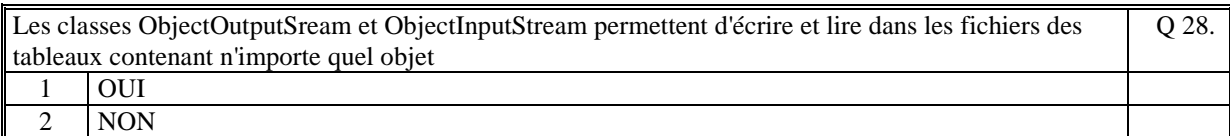

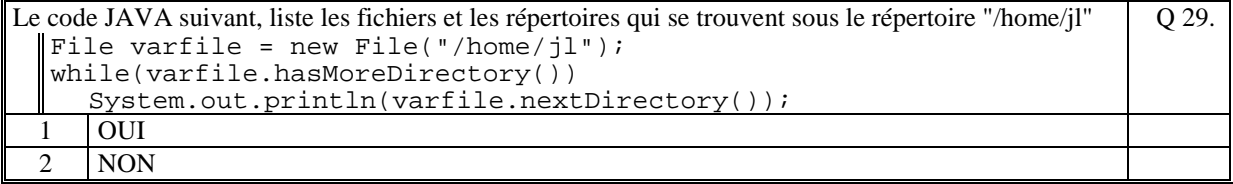

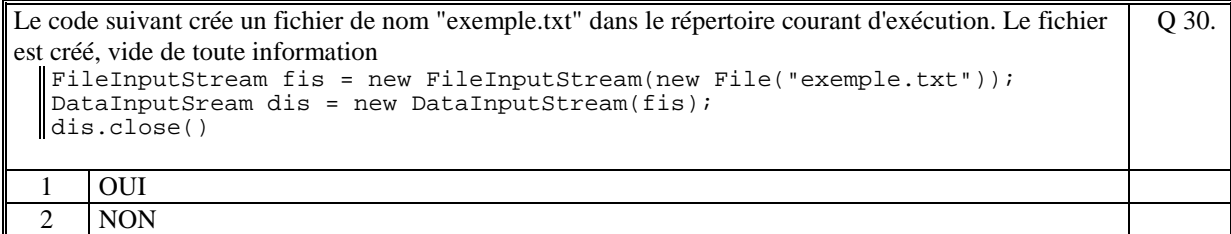

Soit le code suivant :

```
public class Individu implements Serializable {String nom; String 
 prenom;} 
Puis, 
  Individu ind = new Individu(); 
  File fic = new File(".","fic.bin"); 
  FileOutputStream fin = new FileOutputStream(fic); 
  ObjectOutputStream fich = new ObjectOutputStream(fin); 
  fich.writeObject((Object)ind); 
  fich.close() ; 
Ce code est correct 
                                                                          Q 31.
 1 OUI
 2 NON
```
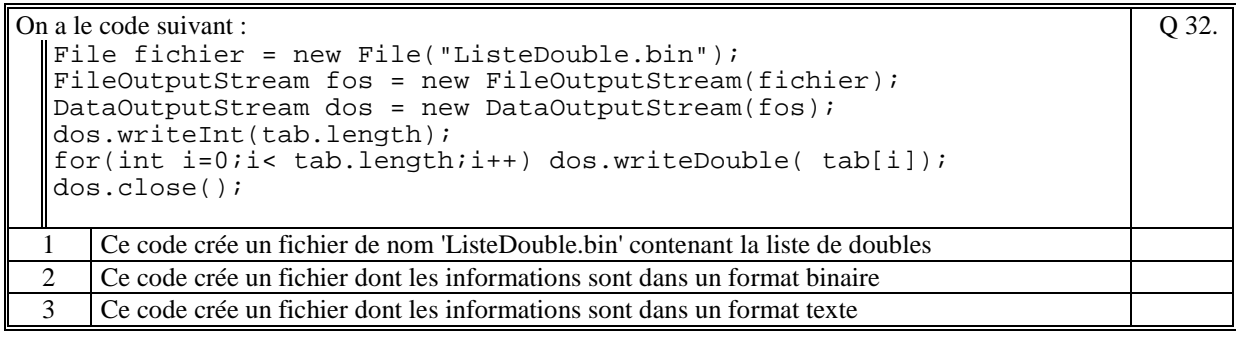

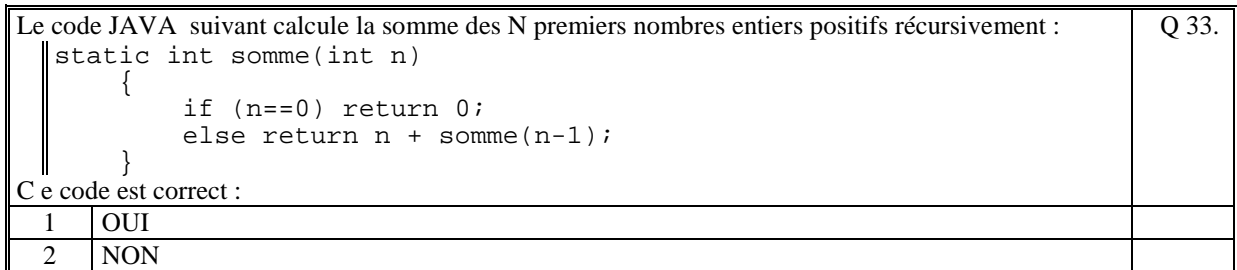

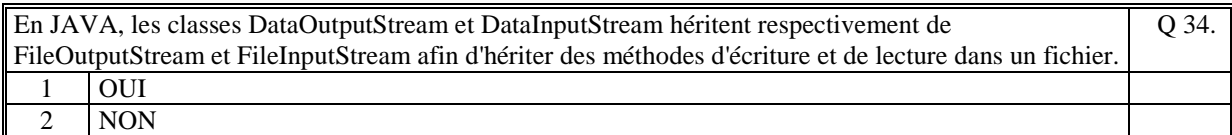

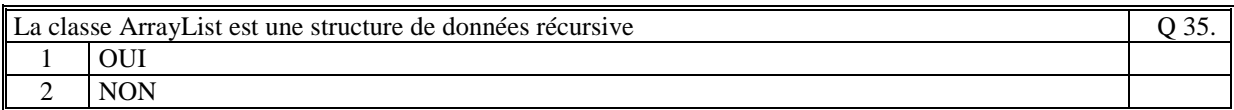

## **2. Questions libres (15 points)**

Chaque question est notée sur 5 points.

*Vous répondez à ces questions sur une copie vierge en mettant bien le numéro de la question, sans oublier votre nom et prénom.* 

#### **Q 1**

Dans la programmation objet, expliquez ce qu'est une collection polymorphe. Citez et expliquez les deux cas, en Java, de création d'une collection Polymorphe.

#### **Q 2**

Quel est le principe de la sérialisation ? A quoi sert la sérialisation ?

#### **Q 3**

En Java, une table de hachage est implémentée par la classe Hashtable. Définir et expliquez le principe de fonctionnement d'une telle table.

**(Tourner la page)** 

## **2 ème PARTIE : PROGRAMMATION (avec document) Durée: 1h15**

### **Problème [50 points]**

On se propose de créer la classe **ReleveBancaire** qui contient le relevé bancaire d'un particulier d'un mois donné.

Un relevé est constitué des éléments suivants :

- le numéro du compte
- le mois du relevé
- le solde (positif ou négatif) de début du relevé
- le solde (positif ou négatif) de fin du relevé
- la liste des transactions bancaires réalisées.

Il existe deux types de transaction différents, les chèques et les cartes bleues (on ne gère pas ici les autres types : virement, prélèvement, ...).

La classe abstraite **Transaction** contient les attributs et méthodes communs aux **Cheque** et **CarteBleue** qui héritent de Transaction.

 Toutes les transactions sont caractérisées par un type de transaction, une date, un libellé et le montant (positif ou négatif).

Les chèques sont caractérisés par le numéro de chèque, le nom du bénéficiaire et un état qui indique si un chèque que vous avez déposé sur votre compte n'a pu être honoré. Les cartes bleues sont caractérisées par un indicateur qui indique si la transaction a été faite sur le territoire français ou à à l'extérieur du territoire français.

Le "type de transaction" dans la classe Transaction est :

- 1 s'il s'agit d'un chèque honoré
- 2 s'il s'agit d'un chèque non honoré
- 3 s'il s'agit d'une carte bleue national
- 4 s'il s'agit d'une carte bleue à l'étranger.

1/ Ecrire les attributs et les constructeurs des classes **ReleveBancaire**, **Transaction**, **Cheque** et **CarteBleu**.

2/ Ecrire la méthode générique de la classe **ReleveBancaire**:

### **public void creerFichierTexte()**

Cette méthode écrit dans un fichier texte le relevé bancaire dans sa totalité afin qu'il soit lu en éditant tout simplement le fichier. Le nom du fichier est la concaténation du numero de compte et du mois du relevé avec l'extension .txt.

Il faut que cette méthode soit suffisamment générique pour que nous n'ayons pas à la modifier dans le cas où on voudrait créer un nouveau type de transaction (une nouvelle classe qui hériterait de Transaction).

Vous écrivez bien sur, si besoin, les méthodes des classes **Transaction**, **Cheque** et **CarteBleue** dont vous avez besoin pour écrire la méthode **creerFichierTexte.**

NB: vous n'avez pas besoin d'écrire les getteurs et setteurs des attributs. Vous vous les donnez.

Vous devez obtenir un relevé le plus proche de cet exemple :

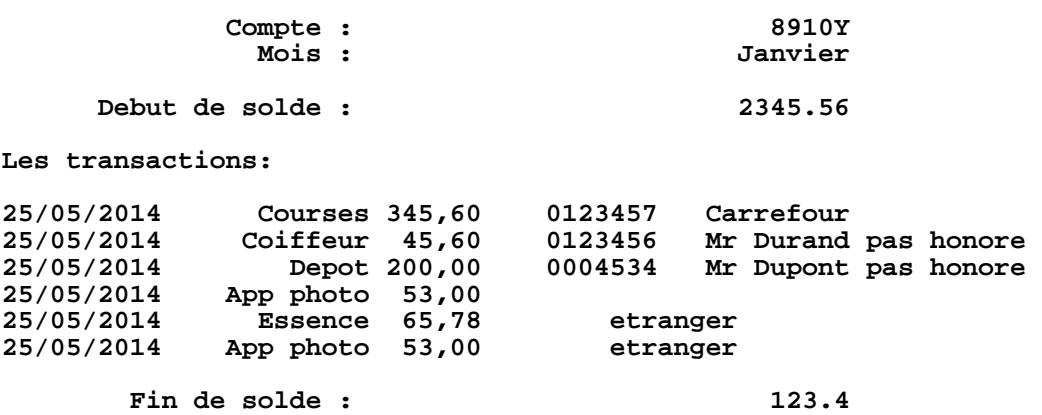

3/ Ecrire la méthode qui permet de trier le relevé bancaire par "type de transaction" puis dans chacun des types par date croissante.

**(Fin du sujet)**